<<Visual Foxpro

 $<<$ Visual Foxpro

, tushu007.com

- 13 ISBN 9787302284772
- 10 ISBN 7302284776

出版时间:2012-07-01

页数:231

PDF

更多资源请访问:http://www.tushu007.com

 $,$  tushu007.com

## $<<$ Visual Foxpro $>$

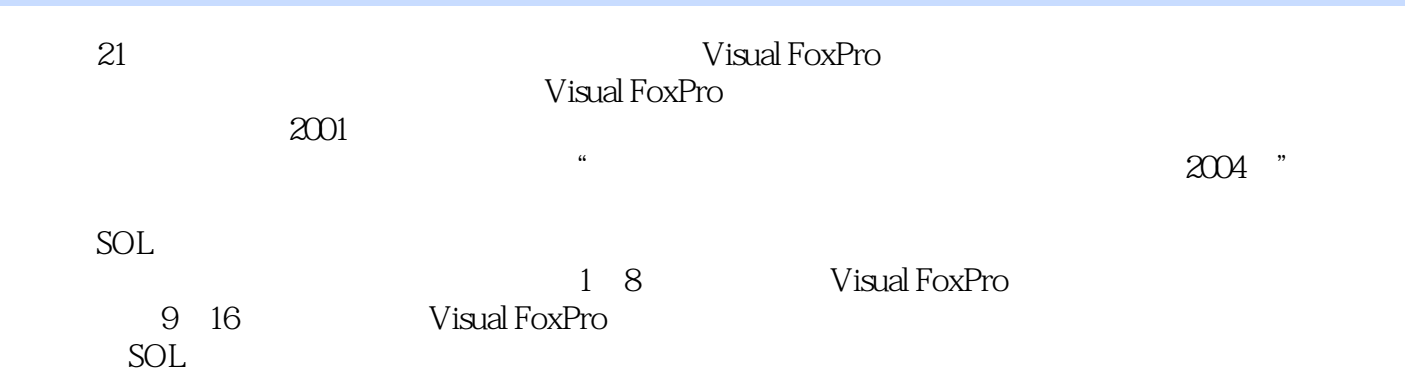

 $,$  tushu007.com

## $<<$ Visual Foxpro $>$

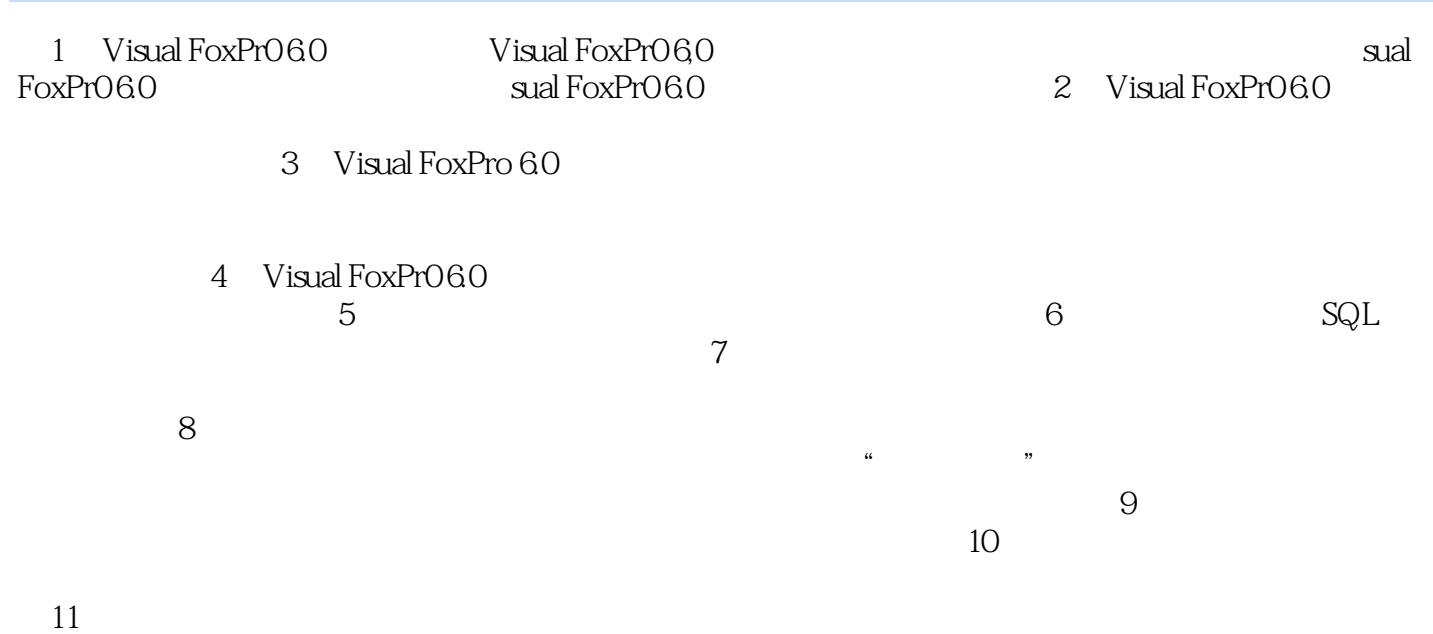

## $,$  tushu007.com

## $<<$ Visual Foxpro $>$

本站所提供下载的PDF图书仅提供预览和简介,请支持正版图书。

更多资源请访问:http://www.tushu007.com